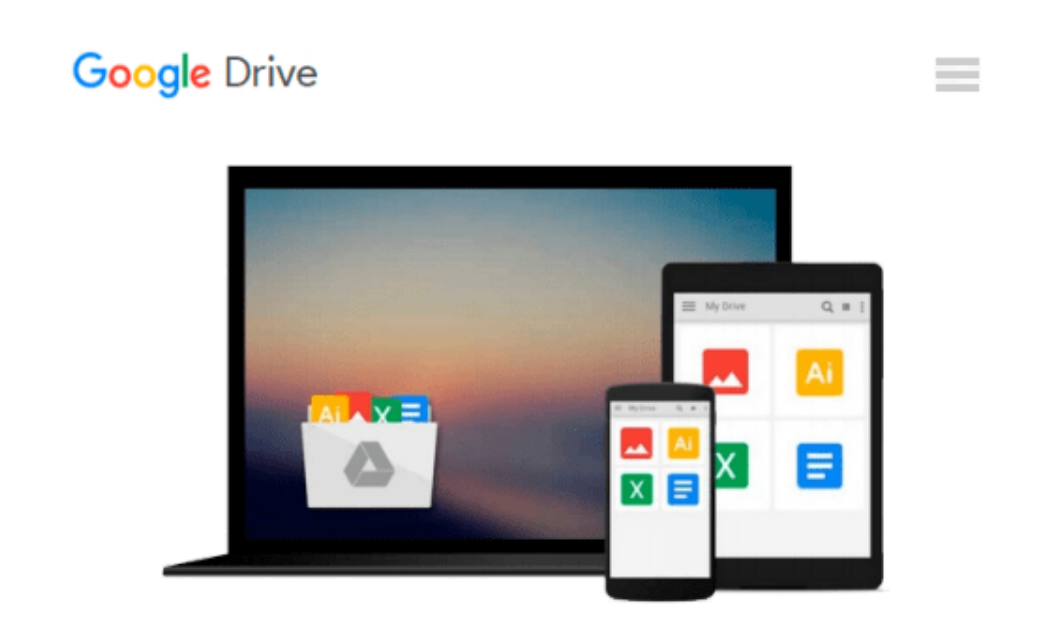

# **Beginning iOS Storyboarding: Using Xcode**

*Rory Lewis, Yulia McCarthy, Stephen M. Moraco*

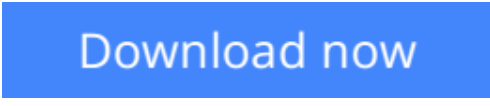

[Click here](http://bookengine.site/go/read.php?id=1430242728) if your download doesn"t start automatically

## **Beginning iOS Storyboarding: Using Xcode**

Rory Lewis, Yulia McCarthy, Stephen M. Moraco

**Beginning iOS Storyboarding: Using Xcode** Rory Lewis, Yulia McCarthy, Stephen M. Moraco For the beginner who has never programmed, *Beginning iOS Storyboarding* shows how to extract those cool and innovative app ideas you have in your head into a working app ready for sale on the iTunes store by using Apple's new Storyboarding technology. Storyboarding allows you to skip chunks of code by just dragging scenes and segues onto your Storyboard canvas. A time saver for sure, but it's new!

**Dr. Rory Lewis**, **Yulia McCarthy** and **Stephen Moraco** ? a best selling Apress author, a former Apple iOS engineering group intern and a successful app developer ? have teamed up to bring you this book, *Beginning iOS Storyboarding*. The three authors have found a beautiful way to lead the beginner into Storyboarding and at the same time show old school coders of Objective-C the new and exquisite methodology of this incredible tool.

Even if you're an intermediate or pro-level Objective-C developer, you can still learn the ins and outs of Xcode's new Storyboarding feature, and find new ways of building and debugging your new Storyboarding app. Yup: This book is also for you, too.

In this book, you get the following, beyond learning the fundamentals and classical elements of Storyboarding:

- Design and build utilities and a location based service app using Storyboarding techniques
- Design and build a universal app with a rich user interface and user experience (UX)
- Create a fun game app, and more

**L** [Download](http://bookengine.site/go/read.php?id=1430242728) [Beginning iOS Storyboarding: Using Xcode ...pdf](http://bookengine.site/go/read.php?id=1430242728)

**[Read Online](http://bookengine.site/go/read.php?id=1430242728)** [Beginning iOS Storyboarding: Using Xcode ...pdf](http://bookengine.site/go/read.php?id=1430242728)

#### **Download and Read Free Online Beginning iOS Storyboarding: Using Xcode Rory Lewis, Yulia McCarthy, Stephen M. Moraco**

#### **From reader reviews:**

#### **Michael Durkin:**

Reading a reserve can be one of a lot of task that everyone in the world adores. Do you like reading book therefore. There are a lot of reasons why people enjoy it. First reading a reserve will give you a lot of new details. When you read a reserve you will get new information simply because book is one of numerous ways to share the information or maybe their idea. Second, reading through a book will make you actually more imaginative. When you reading through a book especially fiction book the author will bring that you imagine the story how the personas do it anything. Third, you can share your knowledge to some others. When you read this Beginning iOS Storyboarding: Using Xcode, you are able to tells your family, friends along with soon about yours reserve. Your knowledge can inspire the others, make them reading a reserve.

#### **Arlene Farmer:**

The reason why? Because this Beginning iOS Storyboarding: Using Xcode is an unordinary book that the inside of the book waiting for you to snap the item but latter it will jolt you with the secret the idea inside. Reading this book next to it was fantastic author who have write the book in such amazing way makes the content interior easier to understand, entertaining way but still convey the meaning totally. So , it is good for you because of not hesitating having this ever again or you going to regret it. This unique book will give you a lot of gains than the other book possess such as help improving your ability and your critical thinking way. So , still want to hesitate having that book? If I were you I will go to the book store hurriedly.

#### **Kathleen Bonds:**

Playing with family in a park, coming to see the sea world or hanging out with pals is thing that usually you may have done when you have spare time, then why you don't try issue that really opposite from that. A single activity that make you not experiencing tired but still relaxing, trilling like on roller coaster you already been ride on and with addition details. Even you love Beginning iOS Storyboarding: Using Xcode, it is possible to enjoy both. It is very good combination right, you still would like to miss it? What kind of hang type is it? Oh come on its mind hangout people. What? Still don't have it, oh come on its named reading friends.

#### **Arthur Coe:**

Reading a book being new life style in this year; every people loves to study a book. When you read a book you can get a lot of benefit. When you read ebooks, you can improve your knowledge, since book has a lot of information onto it. The information that you will get depend on what sorts of book that you have read. If you would like get information about your analysis, you can read education books, but if you act like you want to entertain yourself you can read a fiction books, this kind of us novel, comics, and soon. The Beginning iOS Storyboarding: Using Xcode provide you with new experience in reading through a book.

**Download and Read Online Beginning iOS Storyboarding: Using Xcode Rory Lewis, Yulia McCarthy, Stephen M. Moraco #CGED9FLKWRX**

### **Read Beginning iOS Storyboarding: Using Xcode by Rory Lewis, Yulia McCarthy, Stephen M. Moraco for online ebook**

Beginning iOS Storyboarding: Using Xcode by Rory Lewis, Yulia McCarthy, Stephen M. Moraco Free PDF d0wnl0ad, audio books, books to read, good books to read, cheap books, good books, online books, books online, book reviews epub, read books online, books to read online, online library, greatbooks to read, PDF best books to read, top books to read Beginning iOS Storyboarding: Using Xcode by Rory Lewis, Yulia McCarthy, Stephen M. Moraco books to read online.

### **Online Beginning iOS Storyboarding: Using Xcode by Rory Lewis, Yulia McCarthy, Stephen M. Moraco ebook PDF download**

**Beginning iOS Storyboarding: Using Xcode by Rory Lewis, Yulia McCarthy, Stephen M. Moraco Doc**

**Beginning iOS Storyboarding: Using Xcode by Rory Lewis, Yulia McCarthy, Stephen M. Moraco Mobipocket**

**Beginning iOS Storyboarding: Using Xcode by Rory Lewis, Yulia McCarthy, Stephen M. Moraco EPub**